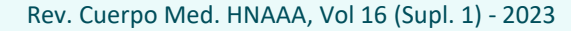

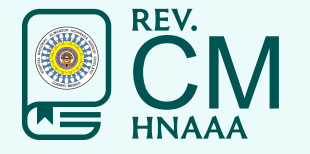

REVISTA DEL CUERPO MÉDICO HOSPITAL NACIONAL ALMANZOR AGUINAGA ASENJO, CHICLAYO, PERÚ

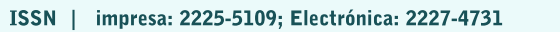

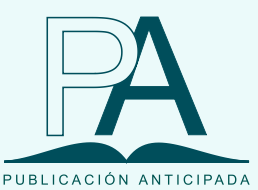

Cross Ref. DOI: 10.35434/rcmhnaaa | OJS https://cmhnaaa.org.pe/ojs

# PUBLICACIÓN ANTICIPADA

## **Publicación anticipada**

El Comité Editor de la Revista del Cuerpo Médico Hospital Nacional Almanzor Aguinaga Asenjo aprobó para publicación este manuscrito, teniendo en cuenta la revisión de pares que lo evaluaron y levantamiento de observaciones. Se publica anticipadamente en versión pdf en forma provisional con base en la última versión electrónica del manuscrito, pero sin que aún haya sido diagramado ni se le haya hecho la corrección de estilo. Siéntase libre de descargar, usar, distribuir y citar esta versión preliminar tal y como lo indicamos, pero recuerde que la versión electrónica final y en formato pdf pueden ser diferentes.

## **Advance publication**

The Editorial Committee of the Journal Cuerpo Medico Hospital Nacional Almanzor Aguinaga Asenjo approved this manuscript for publication, taking into account the peer review that evaluated it and the collection of observations. It is published in advance in a provisional pdf version based on the latest electronic version of the manuscript, but without it having been diagrammed or style corrected yet. Feel free to download, use, distribute, and cite this preliminary version as directed, but remember that the final electronic and pdf versions may differ.

> **Citación provisional** /Zafra-Tanaka JH, Taype-Rondan A, Fernandez-Guzman D. Cómo entender las medidas de efecto en la investigación clínica: Interpretación práctica y aplicación. Rev. Cuerpo Med. HNAAA [Internet]. 11 de diciembre de 2023 [citado 11 de diciembre de 2023];16(1). DOI: <u>10.35434/rcmhnaaa.2023.161.1935</u><br>C | P Recibido / 27/03/2023<br>Aceptado / 17''<br>P U B L | C A C | Ó N

Recibido / 27/03/2023

Aceptado / 17/10/2023

Publicación en Línea / 11/12/2023

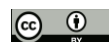

© 2023 Publicado por Cuerpo Médico Hospital Nacional Almanzor Aguinaga Asenjo. Este es un artículo de libre acceso. Esta obra está bajo una licencia internacional Creative Commons Atribución 4.0. https://creativecommons.org/licenses/by/4.0/

### **Cómo entender las medidas de efecto en la investigación clínica: Interpretación práctica y aplicación**

#### **How to Understand Measures of Effect in Clinical Research: Practical interpretation and Application**

Jessica Hanae Zafra-Tanaka<sup>1,2,a</sup>, Alvaro Taype-Rondan<sup>2,3,a,\*</sup>, Daniel Fernandez-Guzman<sup>4,b</sup>

<sup>1</sup> Escuela de Medicina, Universidad Científica del Sur, Lima, Perú

 $2$  EviSalud – Evidencias en Salud, Lima, Perú

<sup>3</sup> Universidad San Ignacio de Loyola, Unidad de Investigación para la Generación y Síntesis de Evidencias en Salud, Lima, Perú

<sup>4</sup>Escuela Profesional de Medicina Humana, Universidad Nacional de San Antonio Abad del Cusco, Cusco, Perú.

<sup>a</sup> Médico epidemiólogo

<sup>b</sup> Médico

#### *Autor corresponsal*

- Alvaro Taype-Rondán
- Correo: [alvaro.taype.r@gmail.com](mailto:alvaro.taype.r@gmail.com)

#### *Contribuciones de autoría*

J.H.Z.T: Conceptualización, Investigación, Metodología, Redacción - Borrador inicial, Redacción - Revisión y edición de la versión final.

A.T.R: Conceptualización, Investigación, Metodología, Redacción - Borrador inicial, Redacción - Revisión y edición de la versión final.

D.F.G: Metodología, Redacción - Borrador inicial, Redacción - Revisión y edición de la versión final.

#### *Correos y ORCID:*

J.H.Z.T: j.zafra.t@gmail.com,<https://orcid.org/0000-0001-6386-6643>

A.T.R. alvaro.taype.r@gmail.com,<https://orcid.org/0000-0001-8758-0463>

D.F.G: danferguz@gmail.com,<https://orcid.org/0000-0002-9441-1067>

#### *Financiamiento*

El presente artículo fue autofinanciado por los autores.

#### *Conflictos de interés*

Los autores declaran no tener conflictos de interés con respecto al presente artículo.

### **RESUMEN**

En la investigación clínica, evaluar la asociación entre dos variables es una tarea crítica y fundamental. Los estudios clínicos buscan establecer el tamaño del efecto que tiene la exposición a una variable sobre un desenlace determinado. Para medir este tamaño del efecto, se utilizan diversas medidas estadísticas, entre las más comunes se encuentran la razón de prevalencias (RP), el riesgo relativo (RR), el odds ratio (OR), el Hazard ratio (HR), la razón de tasas de incidencias (RTI), el riesgo atribuible (RA), el número necesario a tratar (NNT), la diferencia de medias (DM) y el coeficiente de regresión lineal (β). Cada una de estas medidas tiene sus ventajas y limitaciones, y su elección depende del tipo de estudio y la naturaleza de los datos que se estén analizando. Por lo tanto, es importante comprender la interpretación y uso de cada una de ellas para realizar un análisis adecuado. En este artículo, nuestro objetivo es explicar de manera práctica cómo interpretar estas medidas y cómo utilizar sus valores p e intervalos de confianza al 95% para evaluar la inferencia estadística. Entender cómo evaluar la asociación entre dos variables es crucial para el diseño y análisis de estudios clínicos de calidad. De este modo, se posibilita la toma de decisiones basadas en evidencia y se promueve la mejora en la atención de pacientes.

**Palabras Clave:** Medidas de asociación; Riesgo relativo; Razón de Prevalencia; Odds Ratio; Hazard Ratio **(Fuente: DeCS-BIREME)**.

## **ABSTRACT**

In clinical research, assessing the association between two variables is a critical and fundamental task. Clinical studies aim to establish the effect size of the exposure to a variable on a given outcome. To measure this effect size, various statistical measures are used, among the most common are the prevalence ratio (PR), the relative risk (RR), the odds ratio (OR), the hazard ratio (HR), the incidence rate ratio (IRR), the attributable risk (AR), the number needed to treat (NNT), the mean difference (MD), and the linear regression coefficient (β). Each of these measures has its advantages and limitations, and their choice depends on the type of study and the nature of the data being analyzed. Therefore, it is important to understand the interpretation and use of each of them to perform an appropriate analysis. In this article, our goal is to explain in a practical way how to interpret these measures and how to use their p-values and 95% confidence intervals to assess statistical inference. Understanding how to evaluate the association between two variables is crucial for the design and analysis of high-quality clinical studies. This enables evidence-based decision-making and promotes improvements in patient care.

**Keywords:** Measures of Association; Relative Risk; Prevalence Ratio; Odds Ratio; Hazard Ratio **(Source: MeSH-NLM).**

## **INTRODUCCIÓN**

La investigación científica en el ámbito de la salud desempeña un papel esencial en la mejora de la atención médica y la salud pública (1). Su importancia se debe a que proporciona la base de conocimientos y evidencia sólida necesaria para tomar decisiones informadas en todos los niveles del sistema de salud, desde la atención médica individualizada hasta la creación y aplicación de políticas nacionales de salud (2). Por ello, es crucial que los profesionales de la salud y los responsables de la toma de decisiones lean, analicen e integren dichas investigaciones.

El proceso de investigación no alcanzará su objetivo si la interpretación de los resultados no es apropiada. En consecuencia, este artículo tiene como propósito ofrecer una explicación práctica para la interpretación de las medidas de efecto (incluyendo medidas de asociación y medidas de impacto) más utilizadas en epidemiología (3). Para lograr esto, comenzaremos definiendo los términos "variable de exposición" y "variable desenlace", seguidamente explicaremos el concepto de medidas de efecto e inferencia estadística, y finalmente proporcionaremos orientación para la interpretación de las medidas de efecto en diversos tipos de resultados.

## **Exposición y desenlace**

En este artículo nos enfocaremos en estudios en los que se evalúa la asociación entre una *exposición* (también llamada variable independiente o de intervención [para estudios experimentales]) y un *desenlace* (también llamado *outcome* o variable dependiente). Al evaluar una asociación causal, entenderemos que la exposición es la "causa" y el desenlace el "efecto".

Por ejemplo, si en pacientes con diabetes queremos evaluar el efecto de usar "sustancia X" en la mortalidad, la *exposición* será recibir sustancia X (variable dicotómica con dos categorías: recibió o no recibió), y el desenlace será mortalidad (variable dicotómica con dos categorías: murió o no murió). Para responder a esta pregunta, si la sustancia X se asoció con la mortalidad, se evaluará la asociación entre la exposición y el desenlace, para lo cual se suele usar una medida de efecto. Mientras que, para expresar qué tan "grande" es esta asociación, se evaluará la magnitud del efecto (4).

Para el presente estudio consideraremos los siguientes tipos de desenlace:

- Los desenlaces dicotómicos: aquellos que cuentan con dos opciones de respuesta (o categorías). Por ejemplo, mortalidad cuenta con dos posibles categorías (murió o no murió).
- Los desenlaces de tiempo a evento: aquellos que resultan de la fusión de dos variables: una variable dicotómica (por ejemplo: muerte [dos categorías: murió o no murió]) y una variable numérica que evalúa el tiempo transcurrido desde que el participante entró al estudio hasta que ocurrió el desenlace (en quienes ocurrió el desenlace) o hasta la última evaluación (en quienes no ocurrió el desenlace). En este ejemplo, la variable tiempo a evento sería el "tiempo hasta que el paciente muere o hasta su última evaluación en el estudio".
- Los desenlaces numéricos son aquellos que cuantifican una característica en forma numérica y tienen una unidad de medida. Por ejemplo, la presión arterial medida en mmHg.

En este artículo revisaremos las medidas de efecto más usadas para cada caso:

- Cuando tenemos un desenlace dicotómico usamos ciertas medidas de asociación (riesgo relativo [RR], razón de prevalencias [RP], y Odds ratio [OR]) y medidas de impacto (riesgo atribuible [RA] y número necesario a tratar [NNT]).
- Cuando tenemos un desenlace de tiempo a evento usamos otras medidas de asociación (Hazard Ratio [HR] y razón de tasas de incidencia [RTI]).
- Cuando tenemos un desenlace numérico usamos medidas de tamaño del efecto (diferencia de medias [DM] y coeficiente de regresión lineal [β])

## **Medidas de asociación para desenlaces dicotómicos y para desenlaces de tiempo a evento**

En este artículo veremos cinco medidas de asociación (tres para desenlaces dicotómicos y dos para desenlaces de tiempo a evento). Estas cinco medidas son ratios (divisiones): RR, RP, OR, HR y RTI. En cada diseño de estudio se pueden usar unas u otras, de la siguiente manera: si se trata de un estudio transversal se pueden usar RP u OR, si se trata de un estudio de casos y controles se puede usar OR, y si se trata de estudios longitudinales (cohortes o experimentales) se pueden usar RR, OR, HR o RTI.

El cálculo e interpretación de estas medidas dependerá de la naturaleza de la exposición (si es dicotómica o numérica). Primero veremos cómo se calculan e interpretan cuando la exposición es dicotómica.<br>Riesgo relativo (RR): exposición es dicotómica.

#### *Riesgo relativo (RR):*

El RR se define como la relación entre el riesgo (también llamado incidencia) de desarrollar la variable de desenlace (Por ejemplo: una enfermedad o mortalidad), entre un grupo de sujetos expuestos en comparación con el riesgo entre un grupo similar de sujetos no expuestos (3,4). Por lo tanto, es una relación de dos incidencias acumuladas o riesgos. Cabe señalar que el RR, se puede calcular en estudios longitudinales como cohortes o en ensayos clínicos.

$$
RR = \frac{Incidencia en el grupo expuesto}{Incidencia en el grupo no expuesto}
$$

#### *Razón de prevalencia (RP):*

La RP se estima y expresa de manera análoga, excepto que se utiliza para comparar prevalencias, en lugar de incidencias. Así la RP expresará la relación entre la prevalencia encontrada de la variable de desenlace (Por ejemplo: una enfermedad o mortalidad), entre un grupo de sujetos expuestos en comparación con la prevalencia en un grupo similar de sujetos no expuestos (3,4). Cabe señalar que la RP se puede calcular en estudios transversales.

$$
RP = \frac{Prevalencia en el grupo expuesto}{Prevalencia en el grupo no expuesto}
$$

#### *La razón de tasa de incidencia (RTI):*

La RTI se define como la relación entre la tasa de incidencia de un grupo expuesto y la de uno no expuesto (3). Así, la RTI expresa cuántas veces el evento (Por ejemplo: una enfermedad o mortalidad) ocurre con mayor rapidez entre las personas expuestas, en comparación a las no expuestas al factor de riesgo en estudio. Cabe señalar que la RTI se puede calcular en estudios longitudinales donde se evalué tasa de incidencias.

 $RTI =$ Densidedad de incidencia en el grupo expuesto Densidedad de incidenciaen el grupo no expuesto

#### *Razón de momios u Odds Ratio (OR):*

El OR se define como la relación entre la Odds (probabilidad de éxito entre probabilidad de no éxito) de presentar el desenlace (Por ejemplo: una enfermedad o mortalidad), en el grupo expuesto en relación al grupo no expuesto (5,6). Cabe mencionar, que el OR se debe calcular principalmente en estudios de casos y controles, aunque puede utilizarse en cualquier tipo de diseño epidemiológico (7).

> $OR =$ Odds en el grupo expuesto Odds en el grupo no expuesto

#### *Hazard Ratio (HR):*

El HR es una medida de frecuencia que expresa la relación con la que ocurre un evento en particular (Por ejemplo: una enfermedad o mortalidad), en un grupo expuesto en comparación con la frecuencia con la que ocurre en un grupo no expuesto, a lo largo del tiempo (8,9). Cabe señalar, que para estimar el HR se puede calcular en estudios longitudinales siempre que se cuente con un desenlace del tipo tiempo a evento.

 $HR =$ Riesgo instantaneo en el grupo expuesto para un tiempo específico Riesgo instantaneo en el grupo no expuesto para un tiempo específico

### *Interpretación de los estimados puntuales de las medidas de asociación cuando la exposición es dicotómica*

Tomaremos como ejemplos estudios ficticios que evaluaron el efecto de tomar sustancia X (exposición: variable dicotómica) en tener cáncer (desenlace: variable dicotómica), en personas con diabetes (población).

Para entender cómo hallar la RP, nos guiaremos de la **tabla 1**, donde tenemos una subtabla de ejemplo de 2x2 (2 filas por 2 columnas) que representa el cruce entre la exposición dicotómica (en dos filas: "no expuesto" y "expuesto") y el desenlace dicotómico (en dos columnas: "no cáncer" y "cáncer"). Los números son los mismos para cada ejemplo, y muestran a 500 pacientes en el grupo "no expuesto" (los que no tomaron la sustancia X) y 500 pacientes en el grupo "expuesto" (los que sí tomaron la sustancia X)[5].

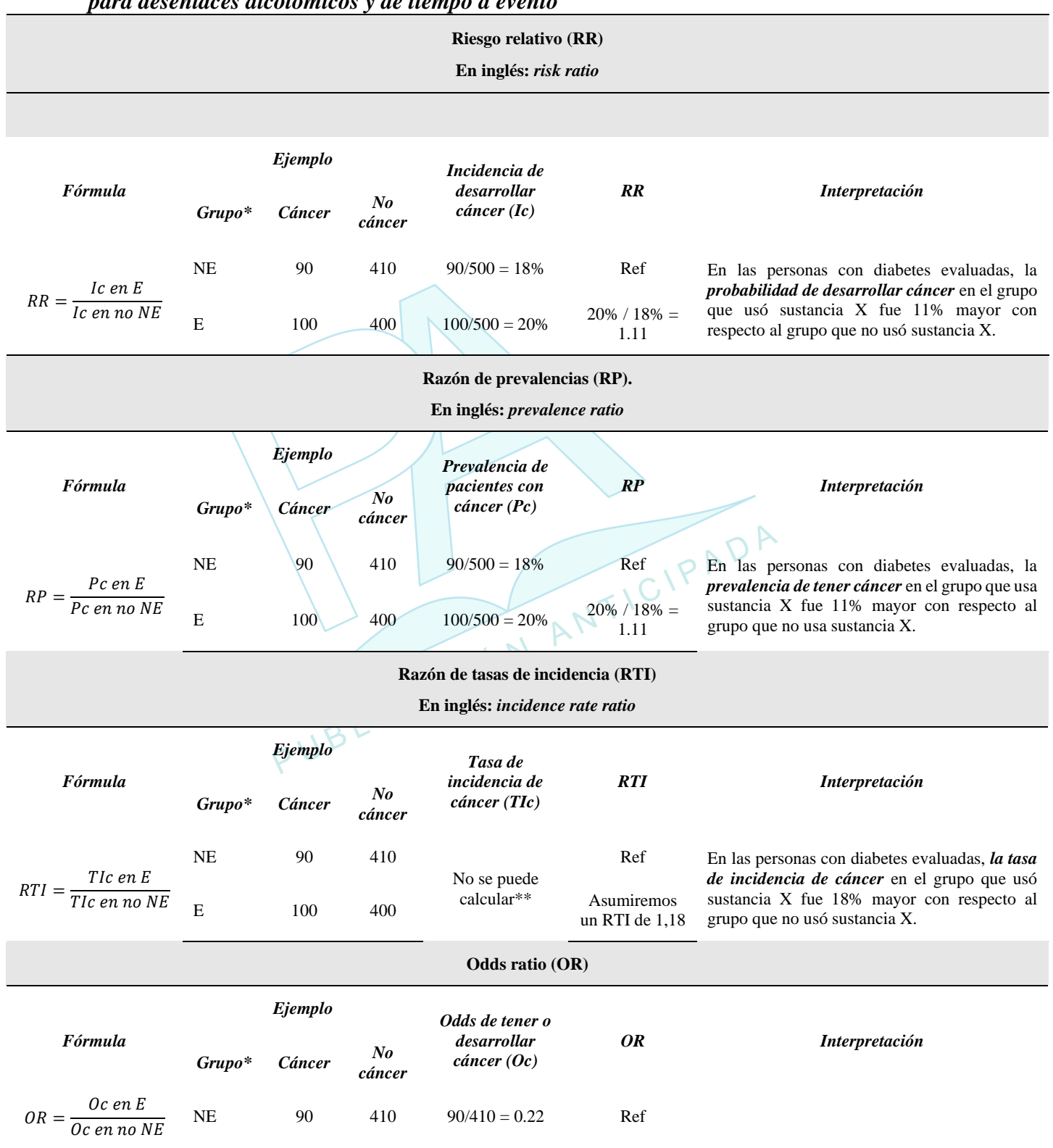

### *Tabla 1. Cálculo e interpretación de los estimados puntuales de las medidas de asociación para desenlaces dicotómicos y de tiempo a evento*

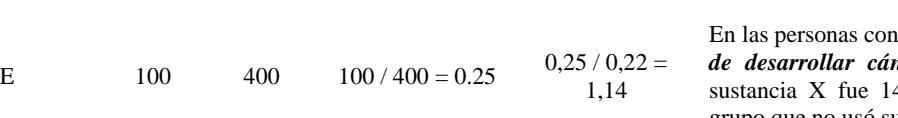

En las personas con diabetes evaluadas, el *odds acer* en el grupo que usó 4% mayor con respecto al grupo que no usó sustancia X.

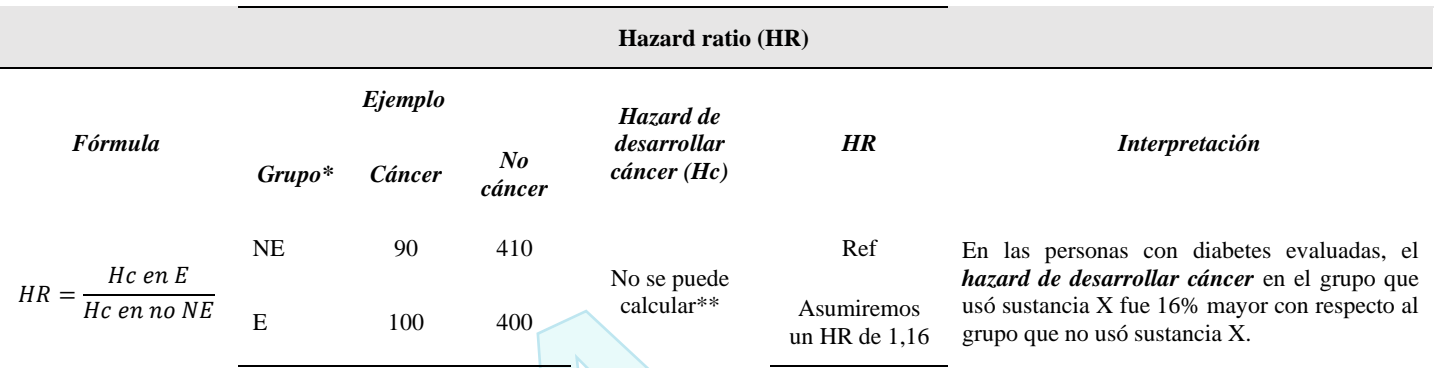

\* Para todos los casos: grupo no expuesto (NE) = no tomó sustancia X, y grupo expuesto (E)  $=$  tomó sustancia  $\bar{X}$ 

\*\* No se puede calcular solo con la tabla de 2x2, pues necesitamos la variable de "tiempo a evento"

Ref: grupo de referencia

Para calcular la RP, primero hallaremos las prevalencias de tener el desenlace (cáncer) en los dos grupos determinados por la exposición. Vemos que estas prevalencias son de 18% para el grupo de pacientes que no tomaron la sustancia X (grupo no expuesto) y de 20% para el grupo de pacientes que sí tomaron la sustancia X (grupo expuesto). A continuación, se calcula la RP dividiendo la prevalencia de cáncer en el grupo expuesto entre la prevalencia de cáncer en el grupo no expuesto (20% / 18%), obteniendo que el estimado puntual (RP) es 1.11. Para este cálculo el grupo de no expuestos es tomado como referencia (denominador), por lo cual se le coloca la abreviación "Ref".

Para la interpretación del estimado puntual de la RP, veamos la **tabla 2**. Como se realizó una división de prevalencias, la RP nos dice qué tan mayor o menor es la prevalencia del grupo expuesto con respecto al grupo no expuesto o de referencia. Si las dos prevalencias hubieran sido iguales, la RP hubiera sido 1 (al dividir dos números iguales, el cociente resulta 1). Si la prevalencia de cáncer en el grupo expuesto hubiera sido mayor a la prevalencia de cáncer en el grupo no expuesto, la RP hubiera sido mayor a 1; y en caso contrario hubiera sido menor a 1.

|                                                          | Valor de la RP |      |      |      |      |      |                                                    |
|----------------------------------------------------------|----------------|------|------|------|------|------|----------------------------------------------------|
|                                                          | 0.30           | 0.50 | 0.80 | 1,00 | 1,20 | 1.50 | 2,30                                               |
| Aumento o disminución del<br>grupo expuesto con respecto |                |      |      |      |      |      | $-70\%$ $-50\%$ $-20\%$ 0 $+20\%$ $+50\%$ $+130\%$ |

*Tabla 2. Interpretación del estimado puntual de la razón de prevalencias*

#### al 1 (referencia del grupo no expuesto):

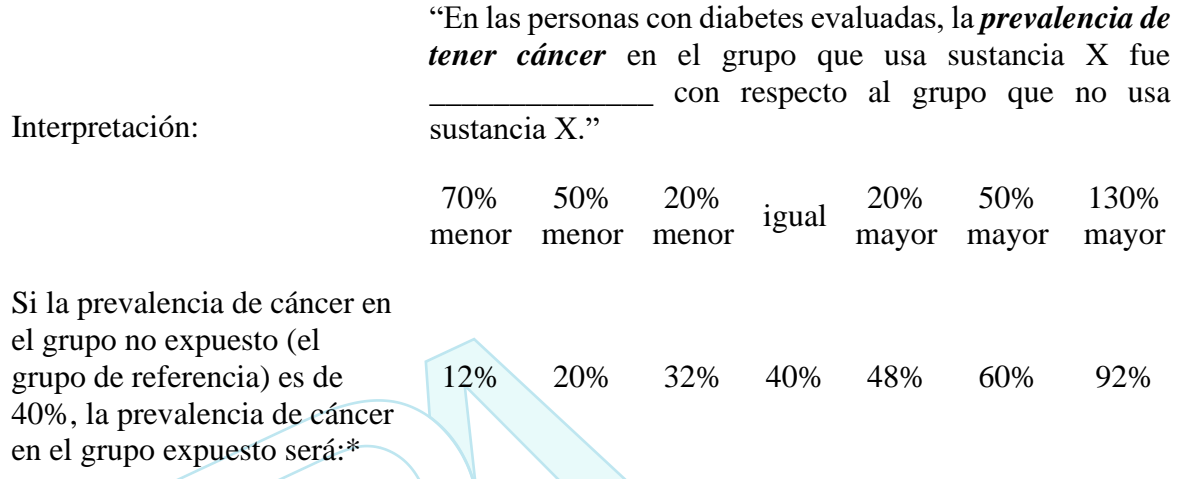

\*Para calcularlo, multiplicamos la prevalencia en el grupo no expuesto (40%) por la RP

Entonces cuando tengamos una RP de 1, diremos que las prevalencias comparadas son iguales. Cuando la RP sea mayor a 1, tomaremos el 1 como referencia y calcularemos cuánto aumentó la prevalencia con respecto a este valor. De esta manera, como se observa en la **tabla 2**, ante una RP de 1,20, sabremos que la prevalencia aumentó en 20% con respecto del 1 (puede ser de utilidad considerar al 1 como 100%); por tanto, diremos que la prevalencia de pacientes con cáncer en el grupo expuesto fue 20% mayor con respecto al grupo no expuesto. En tanto que si la RP fuera de 2,30, significaría que la prevalencia aumentó en 130% a partir del 1.

Por otro lado, si la RP es menor a 1, también tomaremos el 1 como referencia y calcularemos cuánto disminuyó la prevalencia en base a este número. De esta manera, ante una RP de 0.80, sabremos que la prevalencia disminuyó en 20% a partir del 1 (puede ser de utilidad considerar al 1 como 100%); por tanto, diremos que la prevalencia de pacientes con cáncer en el grupo expuesto fue 20% menor con respecto al grupo no expuesto **(Tabla 2)**.

Finalmente, abordemos esto desde otro ángulo. Si la prevalencia de cáncer en el grupo no expuesto es de 40%, ¿cuánto será la prevalencia de cáncer en el grupo expuesto? Para calcularlo, multiplicamos la prevalencia en el grupo no expuesto (40%) por la RP. Así, si tenemos una RP de 1,00 la prevalencia en el grupo expuesto será de 40%; si tenemos una RP de 1,50 esta prevalencia será de 60% y si tenemos una RP de 0,30 esta prevalencia será de 12% **(Tabla 2)**.

Ahora que hemos abordado la RP, el resto de medidas de asociación presentadas en la **tabla 1** son similares. El RR tiene la misma fórmula que la RP, salvo que mientras que la RP divide las prevalencias de tener cáncer (y por tanto se usa en estudios trasversales) el RR divide las probabilidades de desarrollar cáncer (para lo cual se necesita un seguimiento en el tiempo, y por tanto solo se puede calcular en estudios longitudinales: ya sea cohortes o experimentales)**.** Así, si tenemos una RR de 1,11 la interpretación será: en la población de estudio, la incidencia (probabilidad o riesgo de desarrollar cáncer) en el grupo que usó la sustancia X fue 11% mayor en comparación al grupo que no usó la sustancia X.

El OR se calcula dividiendo odds (también llamados momios o posibilidades). Para calcular el odds de tener cáncer en el grupo expuesto, se dividirá los que tienen cáncer entre los que no tienen cáncer (es decir, 90/410). Nótese que esto es diferente a la probabilidad, que resultaba de dividir los que tienen cáncer ente el total (90/500). Una vez calculados ambos odds, podemos calcular el OR dividiendo el odds de tener cáncer en el grupo expuesto entre el odds de tener cáncer en el grupo no expuesto. Así, si tenemos una OR de 1,14 la interpretación será: en la población de estudio, la odds de presentar cáncer en el grupo que usó la sustancia X fue 14% mayor en comparación al grupo que no usó la sustancia X.

El HR y la RTI se usan ante un desenlace de tiempo a evento, y dividen dos Hazard o dos tasas de incidencias. En el ejemplo, ambas medidas (el Hazard y la tasa de incidencias) evalúan el número de muertes con relación al tiempo que se siguió a los sujetos de estudio (3). Así, si tenemos una HR de 1,16 la interpretación será: en la población de estudio, el riesgo instantáneo o hazard de desarrollar cáncer en el grupo que usó la sustancia X fue 16% mayor en comparación al grupo que no usó sustancia X. Mientras que, para un RTI igual a 1,18, la interpretación será: en la población estudiada la RTI de cáncer en el grupo que usó la sustancia X fue 18% mayor con respecto al grupo que no usó la sustancia X (**Tabla 1**).<br> **aces**, *¿En qué se diferencia el OR del PP*  $\alpha$  PP<sup>2</sup> respecto al grupo que no usó la sustancia X **(Tabla 1).**

## *Entonces, ¿En qué se diferencia el OR del RR o RP?*

Cuando realizamos un estudio con desenlace dicotómico, vamos a poder calcular diferentes medidas de asociación. Si se trata de estudios transversales decidiremos entre calcular una RP u un OR, y si se trata de estudios longitudinales decidiremos entre calcular un RR o un OR.

Como hemos visto, la RP y el RR son fáciles de interpretar (por ser ratios de prevalencias y probabilidades, respectivamente), mientras que el OR es mucho más difícil de entender (pues el concepto de "odds" no es tan intuitivo). A pesar de ello, el OR aún es muy usado debido a la su robustez estadística (7,10).

El OR suele interpretarse como si fuera una RP o un RR (según el diseño del estudio), aunque esto no necesariamente es lo correcto. Se suele aceptar que, mientras la frecuencia del desenlace (ya sea prevalencia del desenlace o probabilidad de desarrollar el desenlace, según el tipo de estudio) en el estudio sea  $\leq 10\%$ , el OR será muy parecido al RR o RP, por lo cual podremos interpretar el OR como si se tratara de RR o RP (7,11). Sin embargo, cuando la frecuencia del desenlace es mayor al 10%, el OR tiende a exagerar el efecto en comparación al RR o RP, por lo cual no será correcto interpretar el OR como si se tratara de RR o RP (3,11).

Por ejemplo, en el caso de la tabla de 2x2 de la **tabla 1**, el estudio evaluó 1000 pacientes (500 en el grupo expuesto y 500 en el grupo no expuesto), de los cuales 190 tuvieron el desenlace (190 / 1000 = 19%). Por ello vemos que los valores de RP y RR (1,11) fueron menores al OR (1,14), lo cual nos indica que el OR estaría "exagerando" (sobreestimando) el efecto del RP o del RR, pues en vez de señalar un aumento del

11%, sugiere un aumento del 14%. En este caso, interpretar el OR como un RP o RR no sería lo más correcto.

### *Interpretación de los estimados puntuales de las medidas de asociación cuando la exposición es numérica*

Hasta ahora hemos visto el cálculo y la interpretación de las medidas de asociación cuando la exposición es una variable dicotómica (en dos categorías: grupo expuesto y grupo no expuesto). Ahora veremos la interpretación cuando la exposición es numérica.

Supongamos que, en una muestra de médicos, estamos evaluando la asociación entre el número de consejerías psicológicas que recibieron (exposición numérica) y el desarrollo de depresión (desenlace dicotómico). En ese caso, se podrán calcular medidas de asociación como RP, RR, OR, HR, o RTI. Así, al momento de interpretar estas medidas de asociación, veremos que nos informan cuánto aumenta o disminuye la prevalencia /probabilidad / odds / hazard / tasa de incidencia, por cada unidad que aumenta la exposición.

Así, si encontramos un RR de 0,92, concluiremos que, en la población evaluada, por cada sesión de consejería adicional (unidad de medida de la variable de exposición), la probabilidad o riesgo de desarrollar depresión disminuye en 8% (diferencia del valor de RR con respecto a la unidad). En la **tabla 3** se mencionan este y otros ejemplos para interpretar medidas de tamaño del efecto para diferentes tipos de desenlaces y exposiciones.  $\Omega$ 

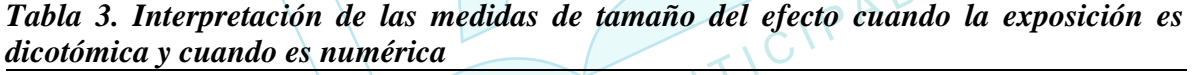

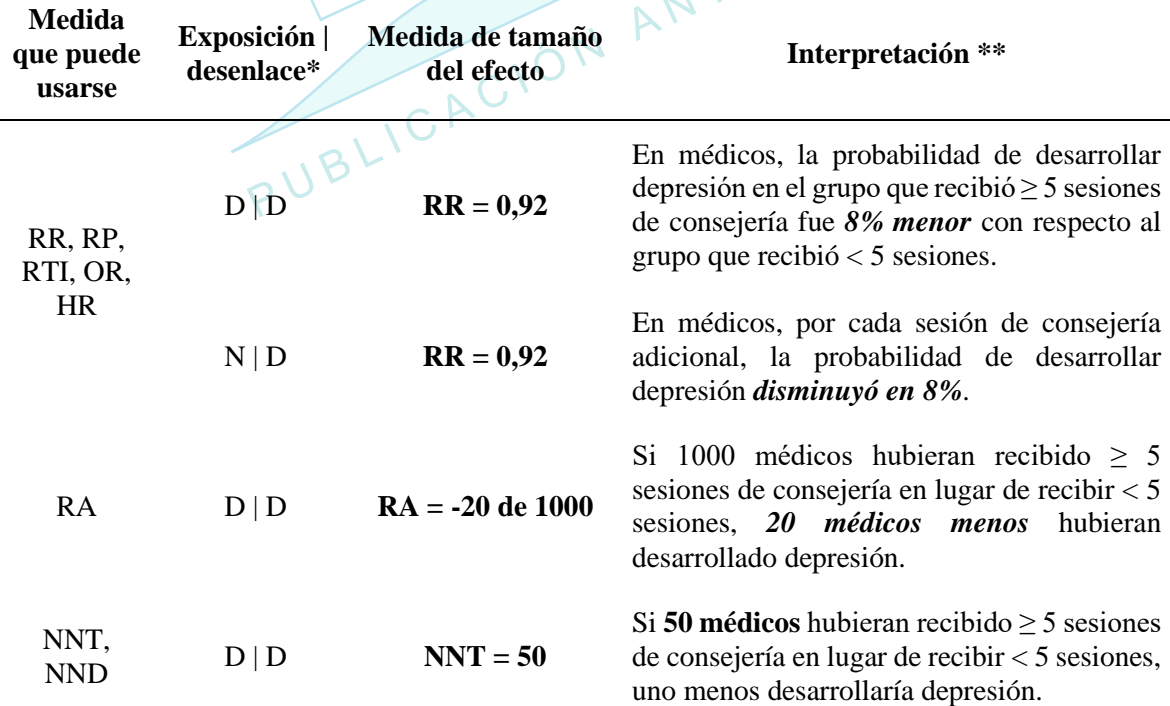

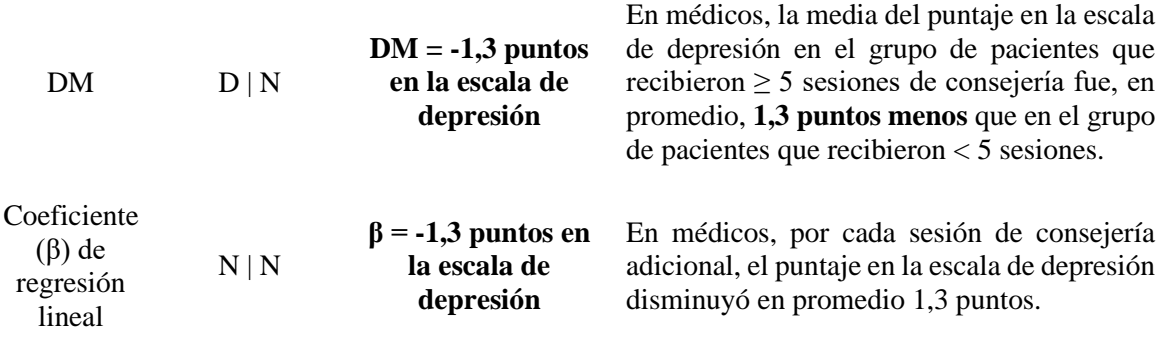

\*N: Variable numérica, D: Variable dicotómica.

\*\* Para los ejemplos: la exposición dicotómica es recibir un adecuado número de sesiones (exposición:  $\geq$  5 sesiones de consejería, no expuesto: < 5 sesiones), y la exposición numérica es número de consejerías. El desenlace dicotómico es desarrollo de depresión, y el desenlace numérico es el puntaje en la escala de depresión. Todas las medidas de tamaño del efeto se están interpretando como si fueran estadísticamente significativas.

## **Medidas de Impacto**

Debemos tener en cuenta que las medidas de impacto deben evaluarse en el escenario en el que se ha demostrado asociación causal entre la variable de exposición y la variable de desenlace (3,4). Las medidas de impacto estiman la carga de enfermedad atribuible a un factor dado y pronostican el beneficio que se derivará de cierta intervención. Si bien su se suele reservar al contexto de ensayos clínicos, también podrían evaluarse con cautela en estudios observacionales. Las principales medidas de asociación son:

#### *Riesgo atribuible (RA):*

También es denominado como reducción absoluta del riesgo o riesgo atribuible en los expuestos (RAE). Es la incidencia de un evento (por ejemplo, una enfermedad o la mortalidad) en la población expuesta que se eliminaría si se eliminara la exposición (3,4). Cuando el desenlace es dicotómico, el RA se calcula como la diferencia en las incidencias acumuladas (diferencia de riesgo).

 $RA = Incidencia en expuestos - Incidencia en no expuesto$ 

 $RA = Incidencia$  en no expuestos  $\times$  (RR - 1)

Para interpretar el RA propondremos un ejemplo. Supongamos que, para cierto estudio, la probabilidad de presentar el desenlace es de 2% en el grupo expuesto y 3% en el grupo no expuesto. Podemos calcular el RR dividiendo estas probabilidades (2% / 3%  $= 0.67$ ). Si asumimos que este valor fue estadísticamente significativo, procederemos a calcular el RA, para lo cual tenemos que restar estas probabilidades (2% - 3% = - 1%). Para interpretar este RA, lo trasladaremos a una población de 1000 personas. Para ello, tengamos en cuenta que el RA calculado de -1% nos dice que tendremos 1 caso menos por cada 100 personas tratadas, lo cual será igual a 10 casos menos por cada 1000 personas. De esta manera, la interpretación será: Si 1000 personas hubieran recibido la exposición en lugar de no recibirla, 10 personas menos hubieran desarrollado el desenlace **(Tabla 4)**.

| Probabilidad<br>de tener un<br>infarto* |     | <b>Cálculo</b><br>de RR                        | Cálculo de<br>Interpretación<br>del RA**<br><b>RA</b>                                                                                                    | Cálculo<br>de NNT  | Interpretación<br>del NNT**                                                                                                    |  |
|-----------------------------------------|-----|------------------------------------------------|----------------------------------------------------------------------------------------------------|--------------------|----------------------------------------------------------------------------------------------------|--|
| $\bm E$                                 | NE  |                                                |                                                                                                    |                    |                                                                                                    |  |
| 2%                                      | 3%  | 2% / 3%<br>$= 0,67$                            | Si 1000 personas<br>hubieran recibido<br>la exposición en<br>$2\% - 3\% =$<br>lugar<br>de<br>no<br>$-1\%$<br>recibirla,<br>10<br>personas menos<br>hubieran<br>se<br>infartado.              | $100 / 1 =$<br>100 | Fue<br>necesario<br>brindar<br><sub>la</sub><br>exposición<br>en<br>lugar<br>de<br>no<br>brindarla<br>100<br>a<br>personas para que<br>más<br>una<br>se<br>beneficie (un caso<br>menos de infarto) |  |
| 10%                                     | 15% | 10%/<br>$15\% \rightarrow$<br>0,67<br>PUBLICAC | Si 1000 personas<br>hubieran recibido<br>la exposición en<br>$10\% - 15\%$<br>$lugar$ de<br>no<br>$= -5\%$<br>recibirla, $\mathbb N$<br>50<br>personas menos<br>se<br>hubieran<br>infartado. | $100 / 5 =$<br>20  | Fue<br>necesario<br>brindar<br><i>la</i><br>exposición<br>en<br>lugar<br>de<br>no<br>brindarla<br>20<br>a<br>personas para que<br>más<br>se<br>una<br>beneficie (un caso<br>menos de infarto)      |  |
| 40%                                     | 60% | 40% /<br>$60\% =$<br>0,67                      | Si 1000 personas<br>hubieran recibido<br>la exposición en<br>$40\% - 60\%$<br>lugar<br>de<br>no<br>$= -20%$<br>recibirla,<br>200<br>personas menos<br>hubieran<br>se<br>infartado.           | $100 / 20 =$<br>5  | Fue<br>necesario<br>brindar<br>la<br>exposición<br>en<br>lugar<br>de<br>no<br>brindarla<br>5<br>a<br>personas para que<br>más<br>una<br>se<br>beneficie (un caso<br>menos de infarto)              |  |

*Tabla 4. Cálculo e interpretación del riesgo atribuible (RA)*

\* E: grupo expuesto, NE: grupo no expuesto

\*\* Recordar que estas medidas usualmente solo se interpretan si la medida de asociación fue estadísticamente significativa.

Por otro lado, si la probabilidad de presentar el desenlace es de 10% en el grupo expuesto y 15% en el grupo no expuesto, el RR seguirá siendo 0,67 (pues ambas probabilidades han aumentado proporcionalmente). Pero ahora el RA será de 10% - 15% = -5% (50 menos por cada 1000). Asimismo, si las probabilidades iniciales fueron 40% y 60%, el RR seguirá siendo de 0,67 pero el RA ahora será de -20% (200 menos por cada 1000) **(Tabla 4)**.

¿Qué significa esto? Que mientras el RR nos brinda un dato relativo, el RA puede interpretarse como número de personas que se benefician o se perjudican (de una población de 1000 personas). De esta manera, un mismo RR puede estar indicándonos distintos RA.

Por ello, en general, las medidas de asociación se usan para comparar entre estudios (pues se espera que se mantengan estables entre estudios), en tanto que el RA se usa para la toma de decisiones ya sea en la práctica clínica o en salud pública (pues nos permite evaluar el impacto en término de número de personas beneficiadas o dañadas) (12,13).

Por último, en estudios de casos y controles, es factible reemplazar las RR por las OR, siempre y cuando asumamos que la enfermedad no es frecuente (14).

#### *Número necesario a tratar (NNT):*

Esta medida establece el número de personas a las que se debe dar un determinado tratamiento o medida preventiva, con respecto al tratamiento estándar, para prevenir un caso de enfermedad, o el desenlace no deseado (3,4).<br> $NNT = \frac{1}{R}$ 

$$
NNT = \frac{1}{RA}
$$

Si el desenlace es favorable (como dejar de fumar o curarse de alguna enfermedad), la fórmula 1/RA nos brindará el NNT (cuántas personas deben haber estado expuestas para que una persona más tenga este desenlace favorable). Por otro lado, si el desenlace es desfavorable (como morir o enfermar), la fórmula 1/RA nos brindará el NND (cuántas personas deben estar expuestas para que una persona más tenga este desenlace desfavorable) (15,16).

En nuestro ejemplo inicial, uno de los RA fue de -5%, es decir "cinco menos de cada cien" (5/100 o 50/1000). Para calcular el NNT o el NND, usaremos la fórmula 1/RA, que sería 100/5 = 20. Esto se podría interpretar de la siguiente manera: "En la población evaluada, era necesario que la exposición este presente en lugar de no brindarla a 20 personas para que una más se beneficie o dañe (por ejemplo, para evitar un caso de infarto)".

Es importante recordar que, para efectos prácticos, solo tiene sentido interpretar estas medidas (RA, NNT y NND) cuando estamos seguros de que existe un efecto (por ejemplo, cuando la medida de asociación calculada fue estadísticamente significativa)  $(15,16)$ .

#### **Medidas de efecto cuando se tiene un desenlace numérico**

En esta sección veremos dos medidas de efecto: la diferencia de medias (DM) y el coeficiente de regresión lineal (β).

#### *Diferencia de medias (DM)*

Cuando el desenlace es numérico, podremos calcular una DM, que cuando se calcula realizando una regresión lineal se conoce como coeficiente y se representa por un símbolo beta (β) (17). La DM se calcula restando las medias del desenlace entre el grupo expuesto y el grupo no expuesto.

Por ejemplo, un estudio realizado en pacientes con enfermedad pulmonar obstructiva crónica tiene como exposición recibir cierto fármaco (variable dicotómica: recibió el fármaco o no lo recibió), y como desenlace la glucosa en sangre capilar medida en mg/dL. Si los participantes del grupo expuesto (los que recibieron el fármaco) tuvieron una media de 110mg/dL de glucosa en sangre capilar, en tanto que los participantes del grupo no expuesto tuvieron una media de 130mg/dL; entonces la diferencia de medias se calcula restando 110 mg/dL - 130 mg/dL = -20 mg/dL. Esto significa que la media de glucosa en sangre capilar en los participantes del grupo expuesto fue 20 mg/dL menos que en los participantes del grupo no expuesto.

## *Coeficiente de regresión lineal (β) cuando tanto la exposición como el desenlace sean numéricos*

Los estudios que evalúan la asociación entre una exposición numérica y un desenlace numérico pueden presentarnos un β. Esta medida nos indicará cuántas unidades aumenta o disminuye el desenlace por cada unidad que aumenta la exposición.

Por ejemplo, imaginemos que queremos evaluar sí el número de sesiones de una consejería influye en el puntaje obtenido de la escala de depresión (ambas variables numéricas). Al fijarnos en el β nos encontramos con un valor de -1,3. Siguiendo la plantilla podremos interpretar que, en la población evaluada, por cada sesión de consejería adicional, el puntaje en la escala de depresión disminuye 1,3 puntos (**Tabla 3)**.

## **Interpretación de la inferencia mediante el intervalo de confianza**

Para entender si un estimado puntual de las medidas de efecto es estadísticamente significativo, es necesario conocer el concepto de "inferencia estadística". Para ello, debemos saber que una población es el conjunto de sujetos que nos interesa estudiar en un momento particular, mientras que la muestra es una parte de la población (18). Los estudios suelen tomar una muestra representativa de la población y analizar los datos de esta muestra para intentar obtener conclusiones generalizables sobre la población. De este modo, a este proceso de generalizar a la población los resultados obtenidos en la muestra, se le denomina "inferencia estadística" (18).

La inferencia usualmente se expresa de dos formas: usando valores de probabilidad (valores p) o usando intervalos de confianza al 95% (IC 95%). Si bien ambas formas tienen interpretaciones probabilísticas un tanto complejas, al ser este un texto introductorio usaremos interpretaciones prácticas, que aunque no son del todo exactas, resultan de ayuda al lector inexperto (18,19).

Por ejemplo, si queremos saber si cierto fármaco aumenta la recuperación en pacientes hospitalizados por neumonía, podemos asumir que nuestra población está compuesta por todos los pacientes hospitalizados por neumonía en el mundo, pero al ser imposible evaluar

15

a toda esta población, decidiremos tomar una muestra compuesta por pacientes hospitalizados por neumonía en algunos hospitales definidos.

Al analizar los datos encontramos que, en la muestra evaluada, hubo asociación entre brindar el fármaco y recuperarse. Para realizar la inferencia estadística, podemos calcular un valor p (utilizando diferentes pruebas estadísticas). Al ser una probabilidad, el valor p puede tomar cualquier valor entre 0 y 1. Así, un valor p menor a 0,05 significará que, en la población, hay una probabilidad menor a 5% de que la recuperación sea similar entre los que recibieron el fármaco y los que no recibieron. Cuando esto sucede, pensaremos que es poco probable que no haya diferencias, así que concluiremos que existe una asociación estadísticamente significativa entre tomar el fármaco y recuperarse.

Otra forma de realizar inferencia es calculando el IC 95% de una medida de efecto (18,19). Por ejemplo, supongamos que, en la muestra estudiada hemos calculado que el RR de la asociación entre tomar el fármaco y recuperarse fue de 1,75 (esta sería la estimación de la muestra o "estimado puntual"). Mientras que, para realizar la inferencia estadística, necesitamos calcular el IC 95% de dicha medida de asociación (RR).

Si encontramos que dicho IC 95% incluye el "valor de no efecto", diremos que en la población no existe asociación estadísticamente significativa. Para el caso de RP, RR, OR, HR, o RTI, este valor de no efecto será el 1, pues al ser medidas calculadas mediante divisiones, el 1 representará que ambos grupos son similares (es decir, que no hay una diferencia o asociación). No obstante, para el ejemplo encontramos un RR que va de 1,44 a 2,07, lo que significará que, con un 95% de confianza, el RR de la población se ubicará entre 1,44 y 2,07. Este es un resultado estadísticamente significativo, pues el intervalo no incluye al 1.

Por otro lado, en el caso de medidas de efecto que evalúan un desenlace numérico (DM o coeficiente β), debemos tener en cuenta que el valor de no efecto ya no será de 1 como en las medidas de asociación con desenlaces dicotómicos, sino que ahora será de cero. Esto se debe a que, al ser calculadas de un proceso de diferencia de dos cantidades, el 0 representará que las medias del desenlace en cada grupo de la variable de exposición son iguales. Por ello, una DM será estadísticamente significativa cuando su IC 95% no incluya el 0.

Veremos algunos ejemplos de interpretación de inferencia para las diferentes medidas de efecto en la **tabla 5.**

| Exposición  <br>desenlace            | Medida (IC 95%)             | Valor p                | <b>Significancia</b><br>estadística | Interpretación                                                                                                    |  |
|--------------------------------------|-----------------------------|------------------------|-------------------------------------|----------------------------------------------------------------------------------------------------|--|
| Tomar<br>sustancia $X$<br>Mortalidad | RR: 1,11 (0,86 a<br>1,44)   | 0,420<br>$( \ge 0.05)$ | No.                                 | No existe una asociación estadísticamente<br>significativa entre tomar sustancia X y la<br>mortalidad                                                                       |  |
|                                      | RR: 0,64 (0,45 a)<br>(0.89) | 0.007<br>(< 0.05)      | Sí                                  | La probabilidad de morir en el grupo que<br>tomó sustancia X fue 36% menor con<br>respecto al grupo que no la tomó, siendo<br>este resultado estadísticamente significativo |  |

*Tabla 5. Interpretado los intervalos de confianza y valores p*

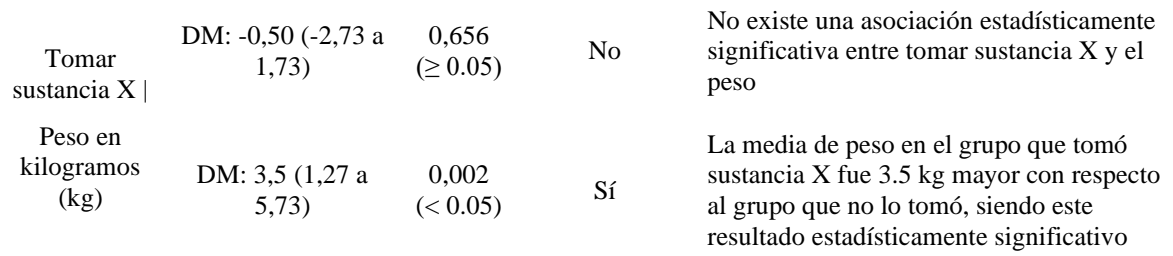

IC 95%: Intervalo de confianza al 95%, RR: riesgo relativo, DM: Diferencia de medias.

## **Conclusiones**

La correcta interpretación de las medidas de efecto en la investigación clínica es esencial para la toma de decisiones. Para medir el efecto de la exposición sobre un desenlace, se utilizan diversas medidas estadísticas. En este artículo, hemos abordado de manera pragmática las medidas de efecto más comúnmente usadas: RP, RR, OR, HR, RTI, RA, NNT, DM y β. Brindando ejemplos, ayudas para la interpretación, y explicando el uso que tienen en la práctica clínica.

PUBLICACIÓN ANTICIPADA

## **REFERENCIAS BIBLIOGRÁFICAS**

- 1. World Health Organization. The WHO strategy on research for health [Internet]. Geneva: World Health Organization. 2020 [cited 2023 mar 10] Available from: https://www.who.int/publications-detail-redirect/9789241503259
- 2. Barboza-Palomino M, Caycho T, Castilla-Cabello H. Políticas públicas en salud basadas en la evidencia. Discusión en el contexto peruano. Salud Publica Mex. 2017;59(1):2. doi:10.21149/7881
- 3. González-Ramírez AR, Rivas-Ruiz F. Measures of frequency, magnitude of association and impact in epidemiology. Allergologia et Immunopathologia. 2010;38(3):147-152. doi:10.1016/j.aller.2010.02.002
- 4. Celentano DD, Szklo M, Gordis L. Gordis Epidemiology. 6th edition. Elsevier; 2019.
- 5. Goodwin G, Ryu SY. Understanding The Odds: Statistics in Public Health. Front Young Minds. 2023;10:926624. doi:10.3389/frym.2022.926624
- 6. Szumilas M. Explaining odds ratios. J Can Acad Child Adolesc Psychiatry [Internet]. 2010 [cited 2023 mar 13];19(3):227-229. Available from: https://www.ncbi.nlm.nih.gov/pmc/articles/PMC2938757/.
- 7. Knol MJ, Le Cessie S, Algra A, Vandenbroucke JP, Groenwold RHH. Overestimation of risk ratios by odds ratios in trials and cohort studies: alternatives to logistic regression. CMAJ. 2012;184(8):895-9. doi:10.1503/cmaj.101715
- 8. Hoffman JIE. Chapter 35 Survival Analysis. In: Hoffman JIE, ed. Basic Biostatistics for Medical and Biomedical Practitioners (Second Edition). Academic Press. 2019:599- 619. doi:10.1016/B978-0-12-817084-7.00035-8
- 9. Barraclough H, Simms L, Govindan R. Biostatistics Primer: What a Clinician Ought to Know: Hazard Ratios. Journal of Thoracic Oncology. 2011;6(6):978-82. doi:10.1097/JTO.0b013e31821b10ab
- 10. Barros AJ, Hirakata VN. Alternatives for logistic regression in cross-sectional studies: an empirical comparison of models that directly estimate the prevalence ratio. BMC Med Res Methodol. 2003;3(1):21. doi:10.1186/1471-2288-3-21
- 11. Grant RL. Converting an odds ratio to a range of plausible relative risks for better communication of research findings. BMJ. 2014:348:f7450. doi: 10.1136/bmj.f7450
- 12. Guyatt GH, Oxman AD, Kunz R, et al. GRADE guidelines 6. Rating the quality of evidence—imprecision. Journal of Clinical Epidemiology. 2011;64(12):1283-93. doi:10.1016/j.jclinepi.2011.01.012
- 13. Newcombe RG, Bender R. Implementing GRADE: calculating the risk difference from the baseline risk and the relative risk. Evid Based Med. 2014;19(1):6-8. doi:10.1136/eb-2013-101340
- 14. Coughlin S, Benichou J, Weed D. Estimación del riesgo atribuible en los estudios de casos y controles. Bol Oficina Saint Panam [Internet]. 1996 [citado 10 mar 2023];12(2):143-153. Disponible en: https://iris.paho.org/bitstream/handle/10665.2/15445/v121n2p143.pdf?sequence=
- 15. Citrome L, Ketter TA. When does a difference make a difference? Interpretation of number needed to treat, number needed to harm, and likelihood to be helped or harmed. Int J Clin Pract. 2013;67(5):407-11. doi:10.1111/ijcp.12142
- 16. Hutton JL. Number needed to treat and number needed to harm are not the best way to report and assess the results of randomised clinical trials. British Journal of Haematology. 2009;146(1):27-30. doi:10.1111/j.1365-2141.2009.07707.x
- 17. Quertemont E. How to Statistically Show the Absence of an Effect. Psychol Belg. 2011;51(2):109. doi:10.5334/pb-51-2-109
- 18. Daniel WW, Cross CL. Biostatistics: A Foundation for Analysis in the Health Sciences. Eleventh edition. Wiley; 2019.
- 19. Phillips MR, Wykoff CC, Thabane L, et al. The clinician's guide to p values, confidence 01863-w

intervals, and magnitude of effects. Eye. 2022;36(2):341-2. doi:10.1038/s41433-021-<br>01863-w<br> $\bigcap_{n=1}^{\infty}$   $\bigcap_{i=1}^{\infty}$   $\bigcap_{i=1}^{\infty}$   $\bigcap_{i=1}^{\infty}$   $\bigcap_{i=1}^{\infty}$   $\bigcap_{i=1}^{\infty}$   $\bigcap_{i=1}^{\infty}$   $\bigcap_{i=1}^{\infty}$